# ALGORITMOS Y ESTRUCTURAS DE DATOS:

Listas de Posiciones

# Guillermo Román Díez groman@fi.upm.es

Universidad Politécnica de Madrid

<span id="page-0-0"></span>Curso 2015-2016

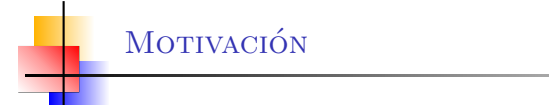

- ▶ Los TAD contenedores se diseñan para insertar, buscar y borrar elementos de forma eficiente.
- ▶ Una lista es un TAD contenedor que consiste en una secuencia lineal de elementos
- ▶ La posición de un elemento cambia al insertar y borrar
- La búsqueda de elementos suele ser secuencial o lineal
- No está acotada (idealmente), puede crecer de acuerdo a las necesidades del programa y de la capacidad del computador
- ▶ Un ejemplo de lista es la lista de posiciones
	- Implementada mediante cadenas de objetos nodo doblemente enlazadas

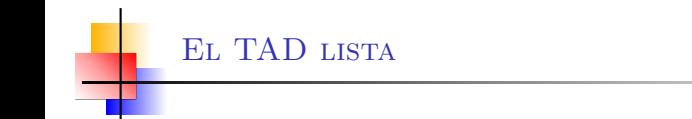

- El TAD lista viene dado por un interfaz que define la funcionalidad de la lista y por una (o varias) clases que lo implementan
- Las listas se suelen implementar como cadenas enlazadas de objetos (recordad Programación II)

¿Qué operaciones tiene una lista?

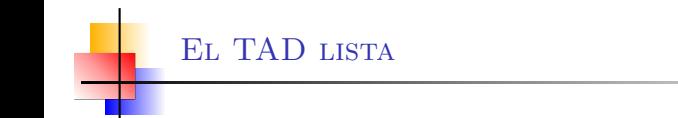

- El TAD lista viene dado por un interfaz que define la funcionalidad de la lista y por una (o varias) clases que lo implementan
- Las listas se suelen implementar como cadenas enlazadas de objetos (recordad Programación II)

¿Qué operaciones tiene una lista?

▶ Vamos a centrarnos en el código del interfaz PositionList<E> para entender su funcionalidad

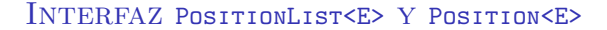

- Las operaciones de PositionList son
	- Interrogadores: size, isEmpty
	- Acceso: first, last, next, prev
	- Inserción: addFirst, addLast, addBefore, addAfter
	- Modificación: set.
	- Borrado: remove
	- Conversión: toArray
- PositionList utiliza la interfaz Position<E> para abstraer cada nodo de la lista
	- Position significa nodo abstracto
	- Sólo tiene la operación element que devuelve el elemento del nodo
- I La excepción InvalidPositionException será lanzada cuando no se recibe una posición correcta

#### Ejemplo

Ver los interfaces PositionList y Position

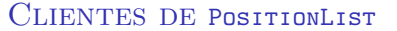

- No nos interesa la implementación concreta, sólo los métodos que proporciona el interfaz
- **También es necesario conocer los constructores**

```
PositionList < String > list = new NodePositionList () ;
Position < String > cursor;
list.addFirst ("vais");
list.addLast("a");
list.addLast ("aprobar");
list.addFirst("no"):
cursor = listu.list.set ( cursor, " suspender" );
cursor = list.prev(cursor);
list.remove(cursor);
cursor = list.prev(list.last());
list.set(cursor, "quiero");
```
- Se recorren las listas usando bucles y nodos cursor
- $\triangleright$  La inicialización consiste hacer que el cursor apunte al primer nodo de la lista
- ▶ La condición de parada depende del problema
	- Suele incluir la condición de rango (cursor  $!=$  null)
	- Para avanzar moveremos el cursor a la siguiente posición
	- NOTA: Ojo con los posibles elementos null
		- **Pueden saltar NullPointerException**
		- $\triangleright$  La comparación tiene que comprobar antes que el cursor no sea null:

```
cursor != null && cursor. element (). equals (x)
```
Ejemplo: Mostrar los elementos de una lista

# Con un bucle while

```
public static <E> void show (PositionList <E> list) {
  Position < E cursor = list.first();
  while (cursor := null) {
    System . out . println ( cursor . element () ) ;
    cursor = list.next(cursor);
  }
}
```
#### Ejercicio

Hacer el mismo bucle pero con for

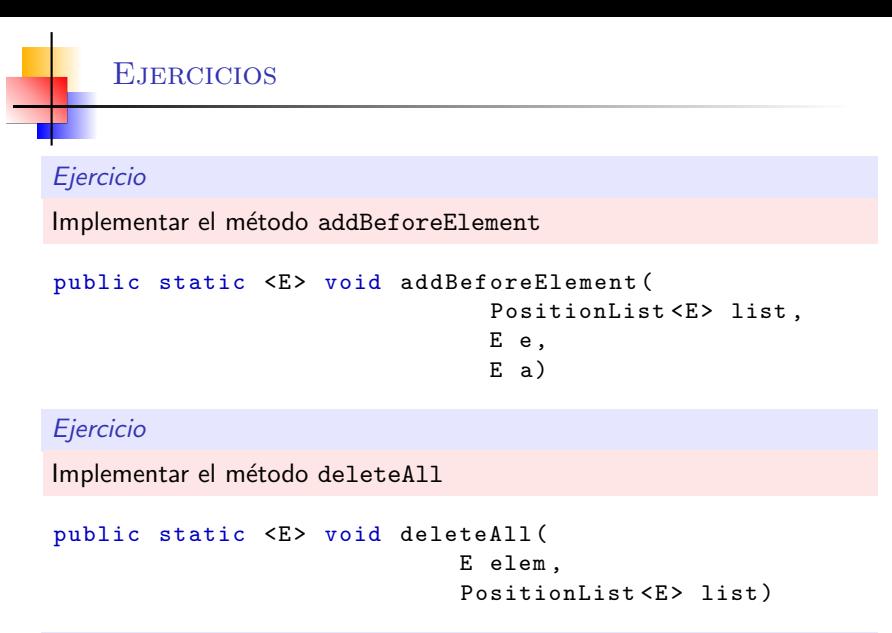

¿se pueden utilizar contadores para recorrer los bucles?

Guillermo Rom´an, UPM [AED: Introducci´on](#page-0-0) 8/16

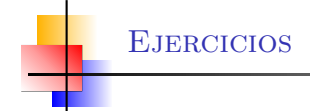

Implementar el método reverseList

PositionList <E> revertList (PositionList <E> list)

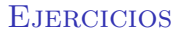

Implementar el método reverseList

PositionList<E> revertList (PositionList<E> list)

#### Ejercicio

Implementar el método removeRange

void removeRange (PositionList <E> list, int posIni, int posFin)

Implementar el método reverseList

PositionList<E> revertList (PositionList<E> list)

#### Ejercicio

Implementar el método removeRange

```
void removeRange (PositionList <E> list,
                  int posIni, int posFin)
```
Ejercicio

Implementar el método trimToSize

void trimToSize (PositionList<E> list, int size)

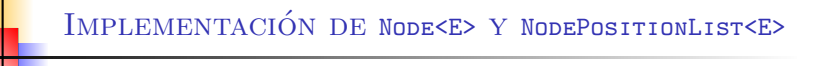

- Ы Node<E> implements Position<E>
- NodePositionList<E> implements PositionList<E>

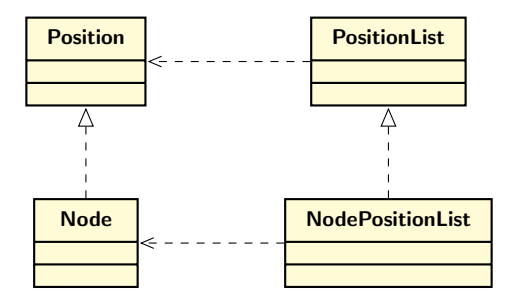

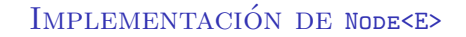

- Node<E> implementa el interfaz Position<E>
- Tiene 4 atributos owner, prev, next, elem
- Tiene getter y setter para los atributos prev, next, elem
- Node<E> implementa el interfaz Position<E>
- Tiene 4 atributos owner, prev, next, elem
- Tiene getter y setter para los atributos prev, next, elem
- El atributo owner no tiene ni getter ni setter
	- ▶ n1.kinOf(n2) nos indica si n1 y n2 son parientes
- $\triangleright$  setPrev y setNext pueden recibir null, *i* por qué?
- Node<E> implementa el interfaz Position<E>
- Tiene 4 atributos owner, prev, next, elem
- Tiene getter y setter para los atributos prev, next, elem
- El atributo owner no tiene ni getter ni setter
	- ▶ n1.kinOf(n2) nos indica si n1 y n2 son parientes
- $\triangleright$  setPrev y setNext pueden recibir null, *i* por qué?

¿Podemos usar Node<E> para implementar cadenas simplemente enlazadas?

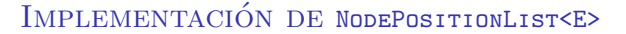

- ▶ Tiene 3 atributos: el tamaño, y 2 nodos especiales: header y trailer
- $\triangleright$  Tiene 3 constructores: (1) vacio, (2) un array, (3) una lista
- $\blacktriangleright$  Limitaciones
	- ▶ El tipo del atributo size
	- ▶ La memoria disponible
- El método privado checkNode comprueba si una posición es realmente un nodo válido
	- No es null
	- Es de clase Node<E>
	- Es un nodo de la lista (usando kinOf del header de la lista)
	- $\mathbf{E}$ Está encadenado a un nodo previo y siguiente
- $\triangleright$  El método iayf() devuelve un identificador único de la lista (usando hashCode())
	- Se usa para identificar la lista a la que pertenece un nodo
- El método iterator, los métodos sobrescritos toString y equals, así como el método toArray los explicaremos cuando veamos el tema de Iteradores

# Complejidad

"La complejidad de un programa es una medida de su tiempo de ejecución o del uso de memoria"

- Hablamos de dos tipos de complejidad
	- Complejidad temporal: complejidad del tiempo de ejecución
	- Complejidad espacial: complejidad del espacio de memoria  $\blacktriangleright$ utilizado
- $\blacktriangleright$  Las complejidades más básicas serían:
	- $\triangleright$  O(1): La complejidad se mantiene constante independientemente del tamaño de la lista
	- $\triangleright$   $\bigcirc$ (n): La complejidad es linealmente proporcional al tamaño de la lista

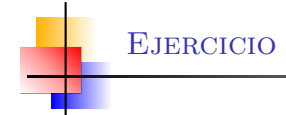

Dado un elemento, si no se tiene su posición entonces habría que buscarla. Añadir a la clase e implementar el método:

```
public Position <E> getPos (E e)
```
ous debe devolver la primera posición en la lista que contiene el elemento e, o null si el elemento no está en la lista.

#### Pregunta

 $i$ Cuál sería la complejidad en el caso peor de dicho método?

- **JCF** es una librería de TADs estándar de Java
- Tiene dos interfaces importantes: Collection<E> y Map<K,V>
- Muy usado en aplicaciones industriales
- Dispone de multitud de métodos útiles y con muy buena documentación
- No se puede usar en la asignatura ya que no se dispone del código fuente
- <span id="page-20-0"></span>Ofrece varios TAD lista extendiendo Collection<E> e implementa Iterable<E>
	- Interfaces: List<E> y ListIterator<E>
	- Clases Abstractas Intermedias: AbstractList<E>, AbstractSequentialList<E>
	- Clases: ArrayList<E>, LinkedList<E>, Vector<E>, . . .  $\blacktriangleright$